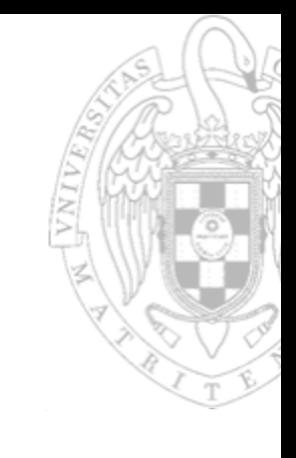

#### Sistemas Operativos

#### **Curso** 2020-2021

**Módulo 2: Gestión de archivos y directorios** *De la visión lógica a la física*

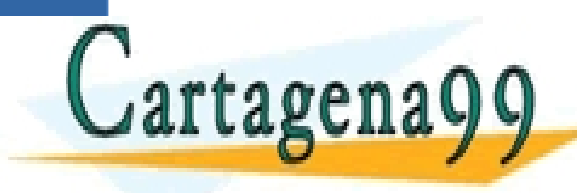

PARTICULARES, TUTORÍAS TÉCNICAS ONLINE<br>ENVÍA WHATSAPP: 689 45 44 70 - - -

ONLINE PRIVATE LESSONS FOR SCIENCE STUDENTS CALL OR WHATSAPP:689 45 44 70

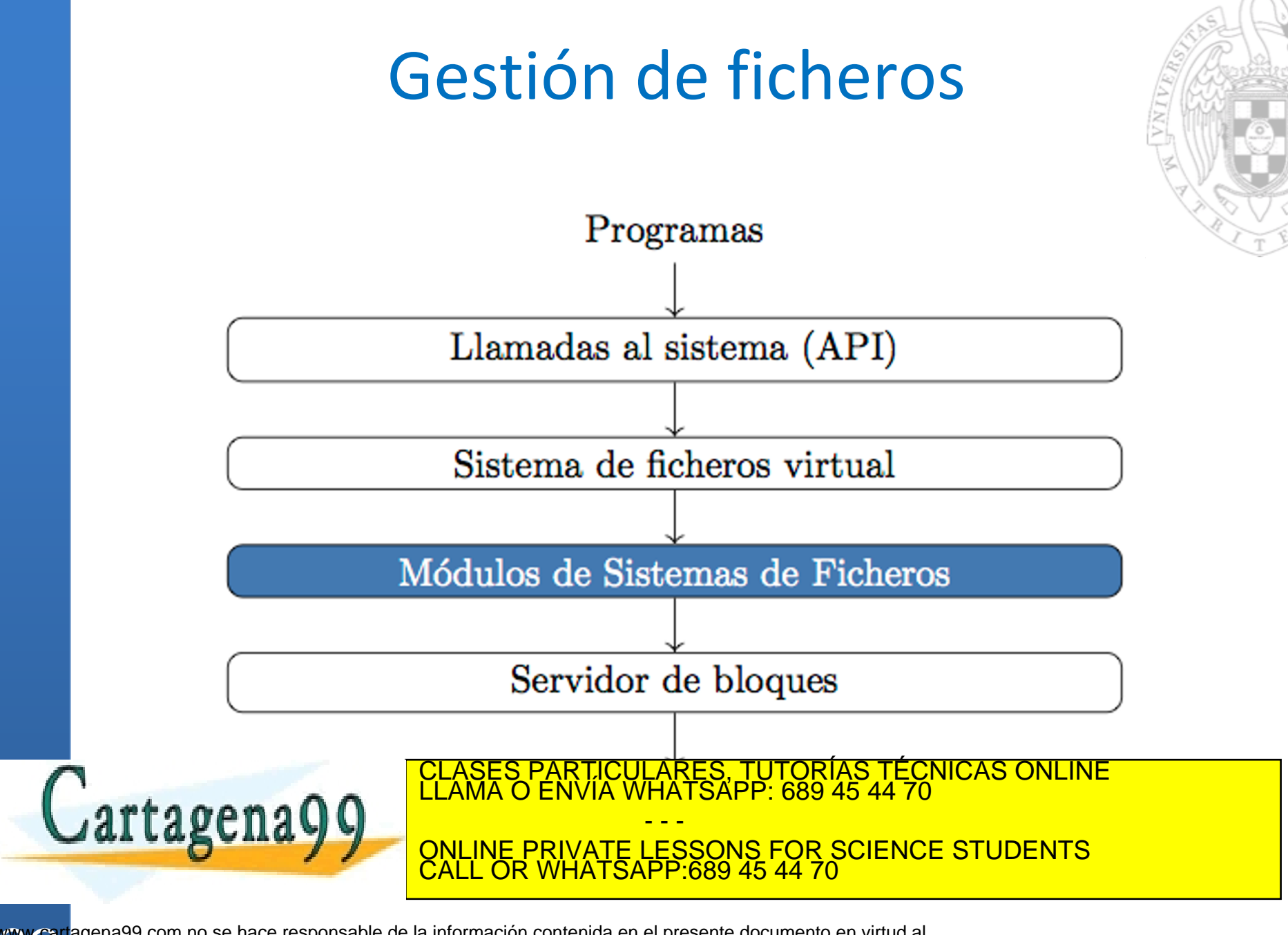

#### Aterrizando en el mundo físico

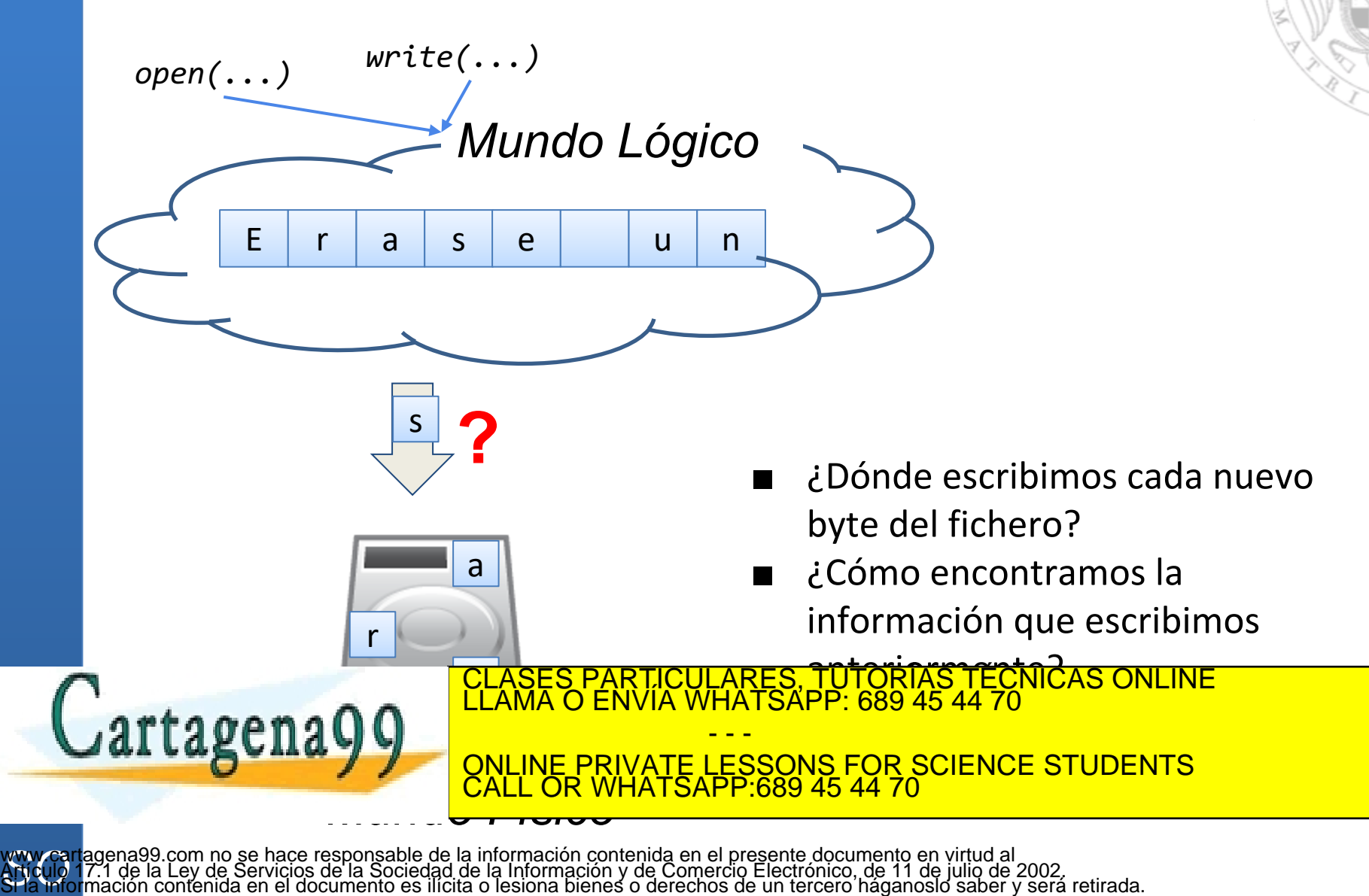

#### Modelo de dispositivo de almacenamiento

- Consideramos el dispositivo como una secuencia de bloques de **tamaño fijo**
	- Tamaño habitual 4KB
	- Operaciones permitidas: lectura/escritura de *n* bytes consecutivos en un bloque
		- Ejemplo: Escribir "abcd" a partir del byte 33 del bloque 10
	- Y, ¿cómo borramos información de un bloque?
		- ¿ Escribiendo 0's ? Mala idea

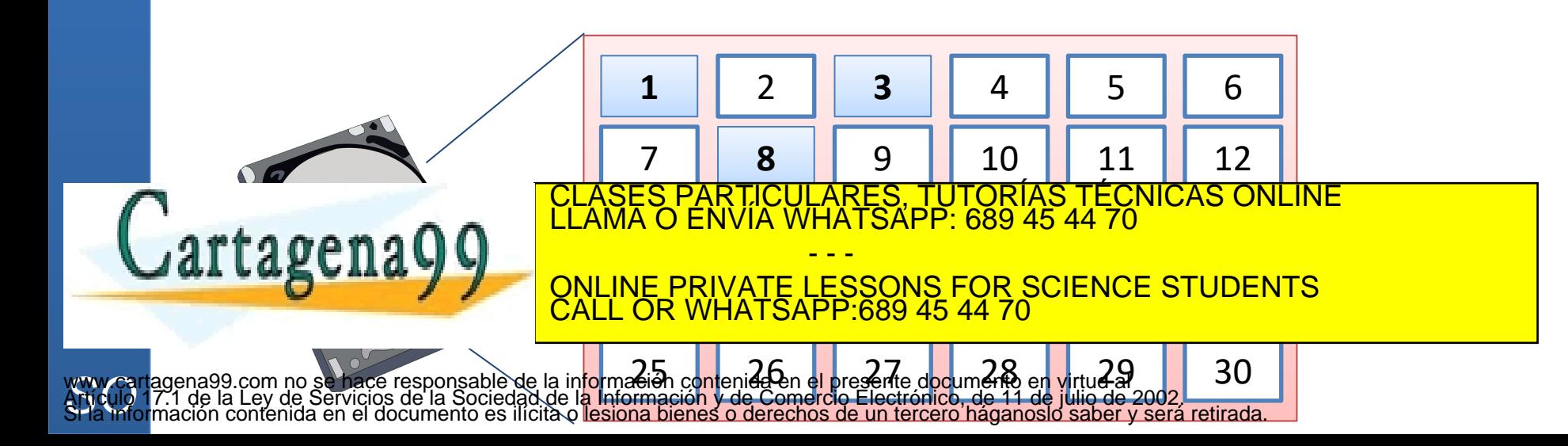

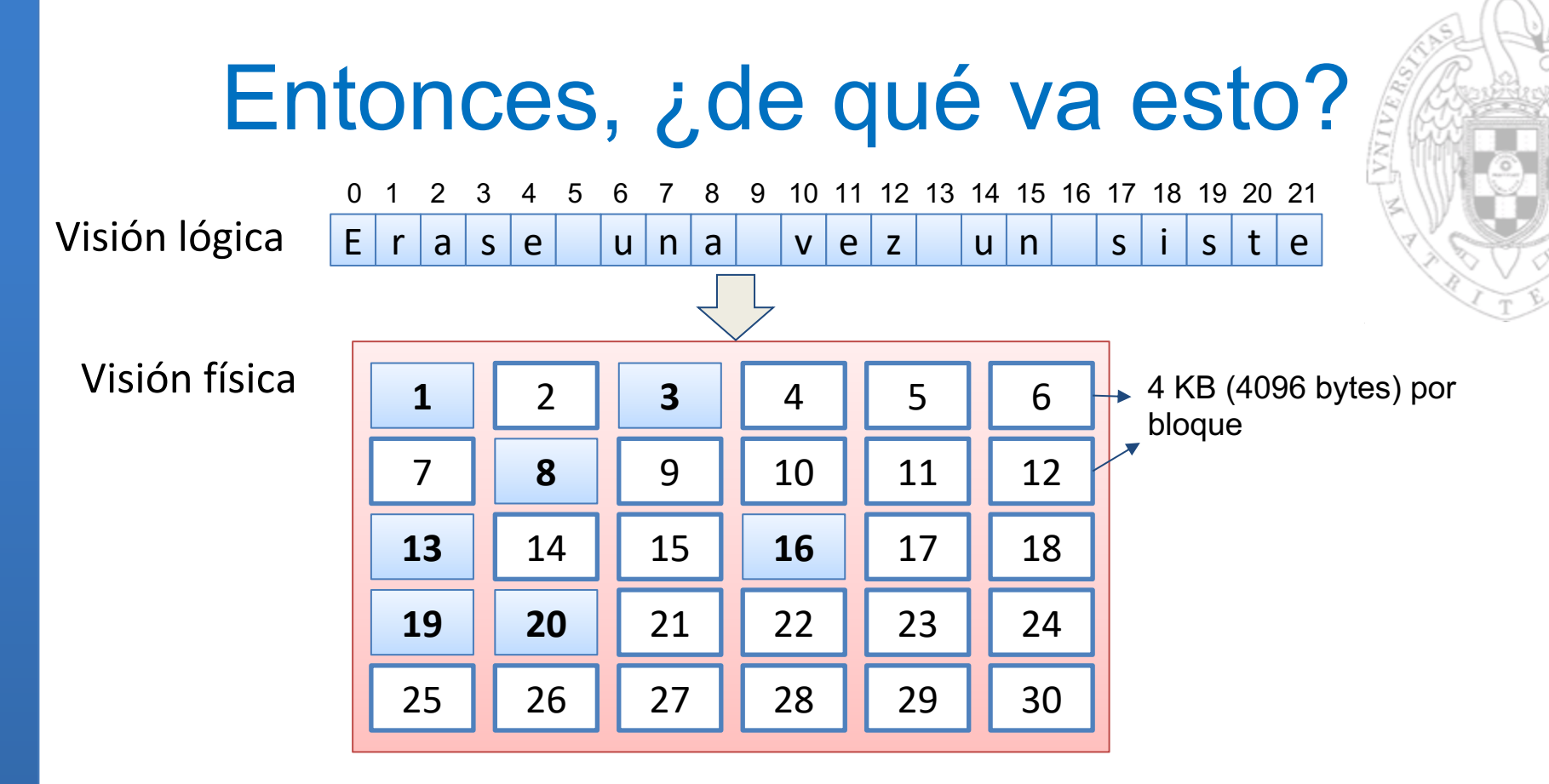

- Asignar los bytes de un fichero a los bloques del fichero:
	- *Idea1* (muy mala): asigno cada byte del fichero donde me dé la

gana

Cartagena99

*Byte fichero Bloque disco Byte en el bloque* CLASES PARTICULARES, TUTORÍAS TÉCNICAS ONLINE LLAMA O ENVÍA WHATSAPP: 689 45 44 70

ONLINE PRIVATE LESSONS FOR SCIENCE STUDENTS - - - CALL OR WHATSAPP:689 45 44 70

#### Consideraciones sobre *Idea1*

- **Ejemplo**: fichero de texto con 10.000 caracteres  $\rightarrow$ necesito una tabla de 10.000 entradas, con 2 enteros en cada entrada
	- ¿Y dónde guardo esa tabla? En el disco claro….
	- Y eso para cada fichero del sistema
- ¿Cómo sabemos si un *byte* de un bloque está libre u ocupado?
	- *'Si está a 0, está libre'*….¡¡ que ya hemos dicho que no !!
- Y, ¿dónde está el nombre del fichero? ¿Y el
	- directorio en el que está? ARES, TUTORIAS<br>IATSAPP: 689 45 4

*rtagena* 

- - - ONLINE PRIVATE LESSONS FOR SCIENCE STUDENTS CALL OR WHATSAPP:689 45 44 70

#### Recapitulando: tareas pendientes

- Encontrar una *relación* que, dado un *byte* lógico de un fichero, nos diga la posición del *byte físico*:
	- ¿Es factible a nivel de *byte*? ¿Alguna idea?
- Gestión del espacio libre en disco
	- ¿Cómo saber si un bloque de disco está libre/ocupado?
		- ¿Y un byte dentro de ese bloque?
- ¿Cómo representar directorios?

: ماره زود المركز بان المركز بان المركز بان المركز بان المركز بان المركز بان المركز بان المركز بان المركز بان<br>والمركز المركز بان المركز بان المركز بان المركز بان المركز بان المركز بان المركز بان المركز بان المركز بان الم

agenagg **Expression** CLASES PARTICULARES, TUTORÍAS TÉCNICAS ONLINE LLAMA O ENVÍA WHATSAPP: 689 45 44 70 - - - <u>IVATE LESSONS FOR SCIENCE STUDENTS</u> CALL OR WHATSAPP:689 45 44 70

#### Encontrando respuestas: lógico -> físico

- **Propuesta2:** simplificación razonable (y realista): la traducción se hace a nivel de bloque y no de byte
	- Bloque lógico: secuencia de *N* bytes consecutivos en la visión lógica (bloque físico, también de *N* bytes)

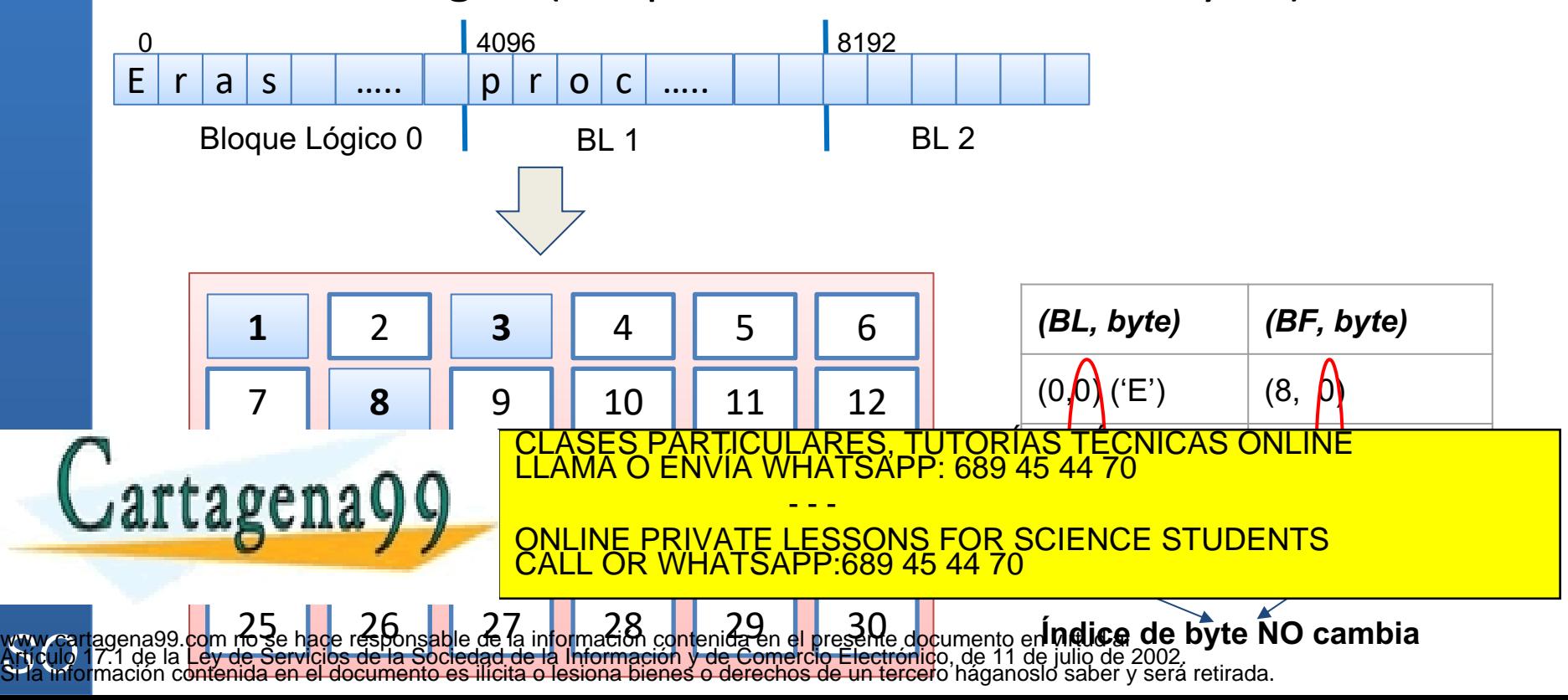

#### Efectos laterales de *propuesta2*

- Sólo es necesario gestionar la traducción de BL a BF, no *byte* a *byte*
	- 4096 veces más fácil para bloques de 4KB….
	- El contenido de un fichero se almacenará en una serie de bloques físicos (todos del mismo tamaño)
- Espacio libre gestionado también a nivel de bloque
	- Sólo hay que indicar qué bloques están libre
		- Una vez más…¿cómo indicarlo? Volveremos sobre esto más tarde

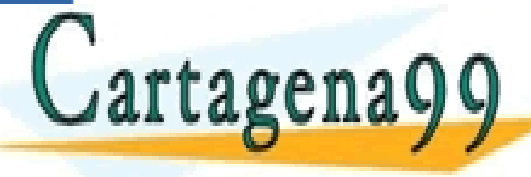

ARES, TUTORÍAS TECNICAS ONLINE<br>LATSAPP: 689 45 44 70 - - -

El último bloque de cala fichero bloque de cada fichero estatunidade de cada fichero establecero establecero e<br>El muy de cada fichero estatunidade de cada fichero establecero establecero establecero establecero establecer **IVATE LESSONS FOR SCIENCE STUDENTS** CALL OR WHATSAPP:689 45 44 70

www.ca<br>Articulo<br>SHa info processed barbara e impreció addecoida en fara entidioza en ori www.cartagena99.com no **se hace responsable de la información contenente de la información de la contenidación de** Artículo 17.1 de la Ley de Servicios de la Sociedad de la Información y de Comercio Electrónico, de 11 de julio de 2002. háganosló saber v será retirada.

# Compro *propuesta2….*  Preguntas relevantes por contestar

- Creamos un fichero llamado 'prueba.txt' con un contenido inicial de 5000 *x*'s
	- ¿En qué zonas del disco escribo las *x*'s?
	- ¿Cómo relaciono el nombre del fichero con su ubicación en disco?
	- Si, más adelante, abro el fichero (*open()*) y leo (*read()*) el byte de la posición 1234, ¿dónde lo busco en el disco?
	- ¿Cómo borro 1000 *x*'s a partir de la posición 2000?
	- Si añado 1000 *z*'s, ¿cómo encuentro espacio libre en el disco para asignarlo a este fichero?

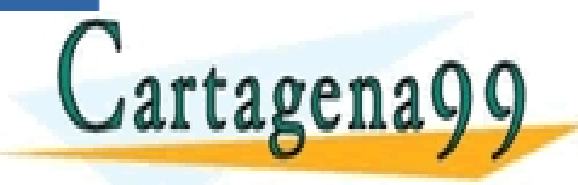

RTICULARES, TUTORÍAS TÉCNICAS ONLINE<br>VVÍA WHATSAPP: 689 45 44 70 - - - ONLINE PRIVATE LESSONS FOR SCIENCE STUDENTS CALL OR WHATSAPP:689 45 44 70

### Ejercicio de clase: DIY

- Diseña (no implementa) tu propio sistema de ficheros<br>
Asumiendo *propuesta2* (asignación a nivel de bloques)
	-
	- Asumiendo *propuesta2* (asignación a nivel de bloques) Con un único directorio que alberga todos los ficheros Respondiendo a todas las preguntas anteriores (al menos, a
	- nivel 'conceptual'; no hace falta una implementación final)
- Comprueba que tu sistema permite crear, borrar y editar ficheros.
	- Y que es posible recuperar la información cuando reiniciemos el sistema
- Intenta dar una idea de la eficiencia de tu sistema: ¿cuántos acceso a disco implica una lectura de un fichero?
	- Indica qué información permanece en disco y cuál puede estar (temporalmente) en memoria

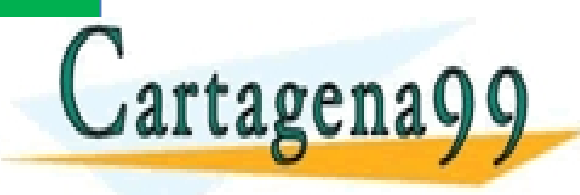

RTICULARES, TUTORÍAS TÉCNICAS ONLINE<br>VVÍA WHATSAPP: 689 45 44 70 - - - ONLINE PRIVATE LESSONS FOR SCIENCE STUDENTS CALL OR WHATSAPP:689 45 44 70

#### Desempolvando EDA

■ ¿Cómo modelarías e implementarías esa traducción?

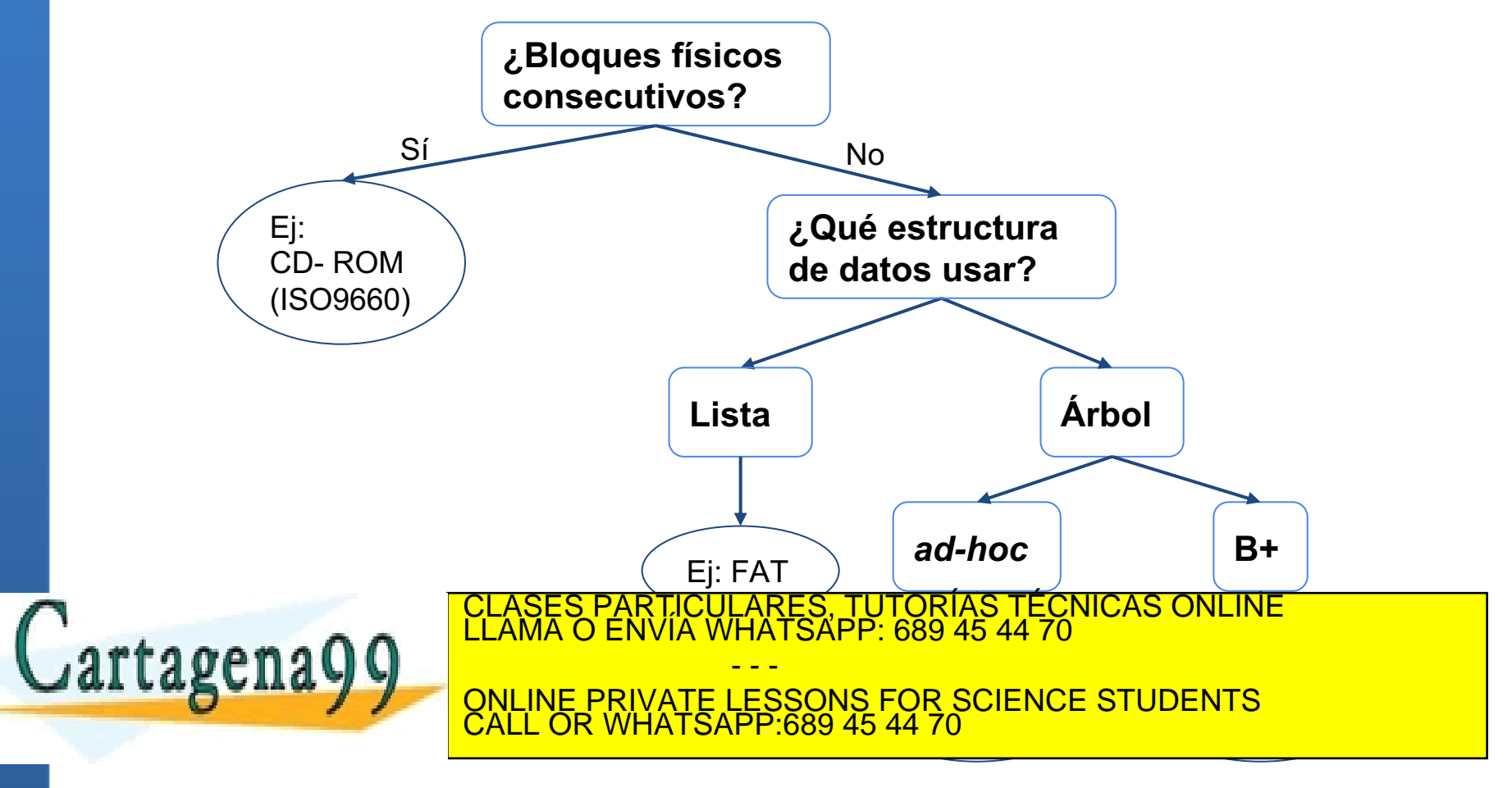

#### Bloques físicos consecutivos

- Todos los bloques físicos de un fichero deben estar consecutivos en el dispositivo
	- La traducción se resume en saber en qué bloque físico está el primer bloque lógico

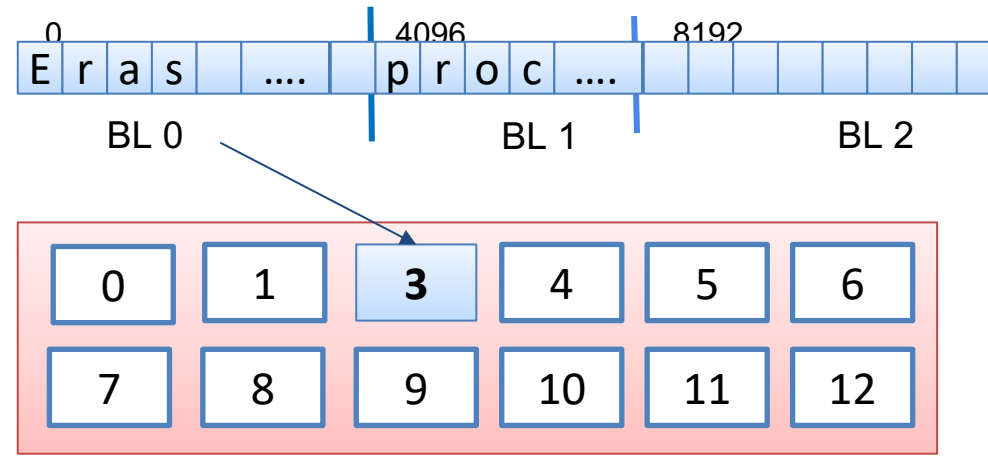

<u>e cento de la internación de la internación de la internación de la internación de los internaciones de l</u>

www.cartagena992com **do Xe Sic Club Club Club Con Maria Britania** D.<br>Articulo 17:1 de la Ley de Servicios de la Sociedad de la Información y de Comercio Electrónico, de 11 de julio de 2002.<br>Si la información contenida en e

e añadir contenido añadir contenido a un fichero. Especial do un fichero a un fichero. Especial do un fichero. Especial do un fichero a un fichero. Especial do un fichero a un fichero. Especial do un fichero a un fichero.

**BUTTLE ONLINE PRIV** 

 $\mathbf{r}$ gneng $\mathbf{\Omega}$ 

- - -

**ATSAPP689 45 44** 

www.ca<br>Articulo<br>SHa info

**Ejemplo real:**  sistema de ficheros *ISO-9660* utilizado en *CD-ROMs*

**A pensar...** 

ES, TUTORÍAS TECNICAS ONLINE<br>ESAPP: 689 45 44 70

RIVATE LESSONS FOR SCIENCE STUDENTS

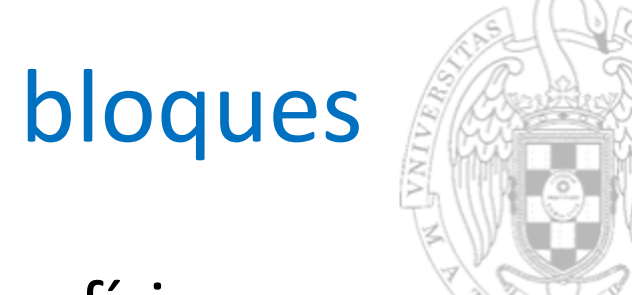

#### Fichero como lista de bloques

■ Eliminamos la restricción de bloques físicos consecutivos

www.ca<br>Articulo<br>SHa info

– Organizamos los bloques de un fichero como una *lista enlazada* de bloques físicos

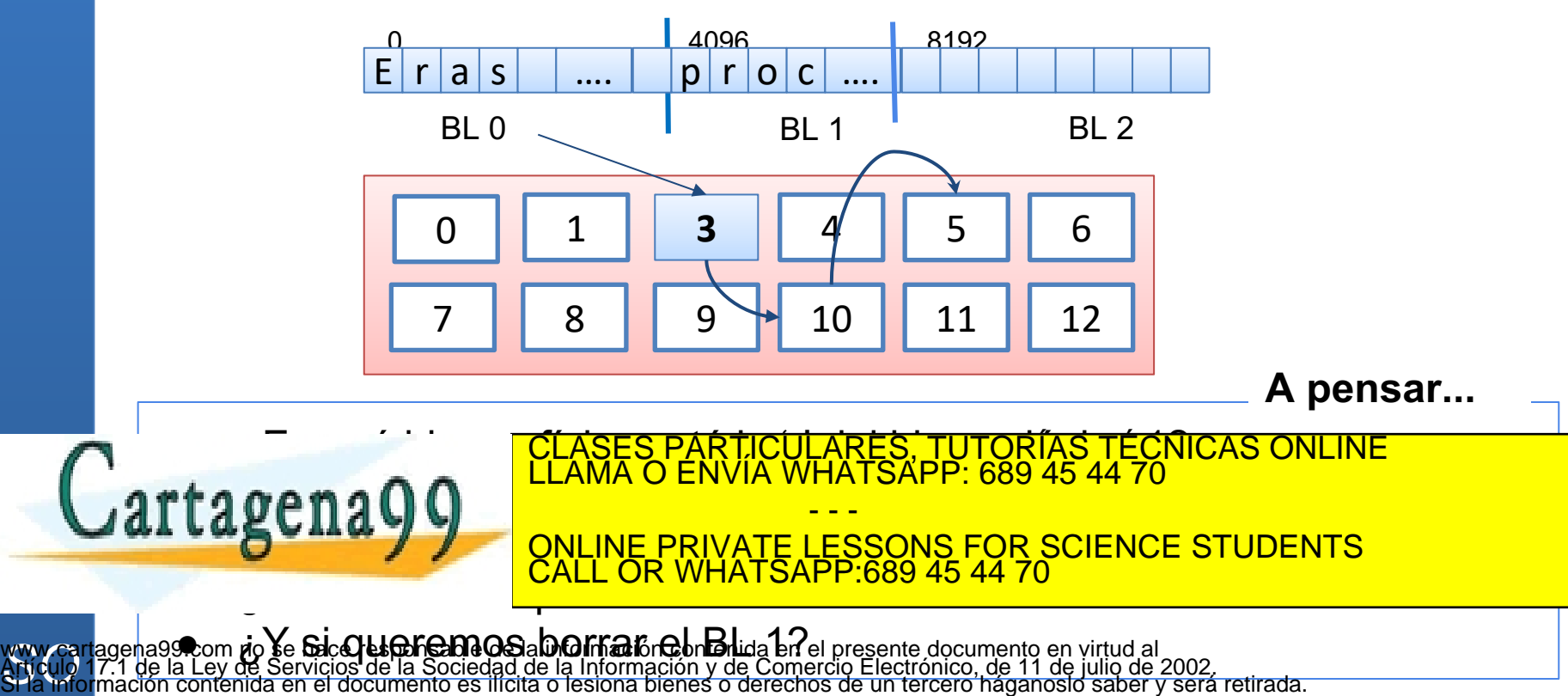

# Ejemplo real: FAT

- El sistema FAT es un ejemplo concreto del uso de listas enlazadas
	- Particularidad: el *puntero a siguiente* se almacena en una tabla (FAT) aparte, no al final de cada de bloque

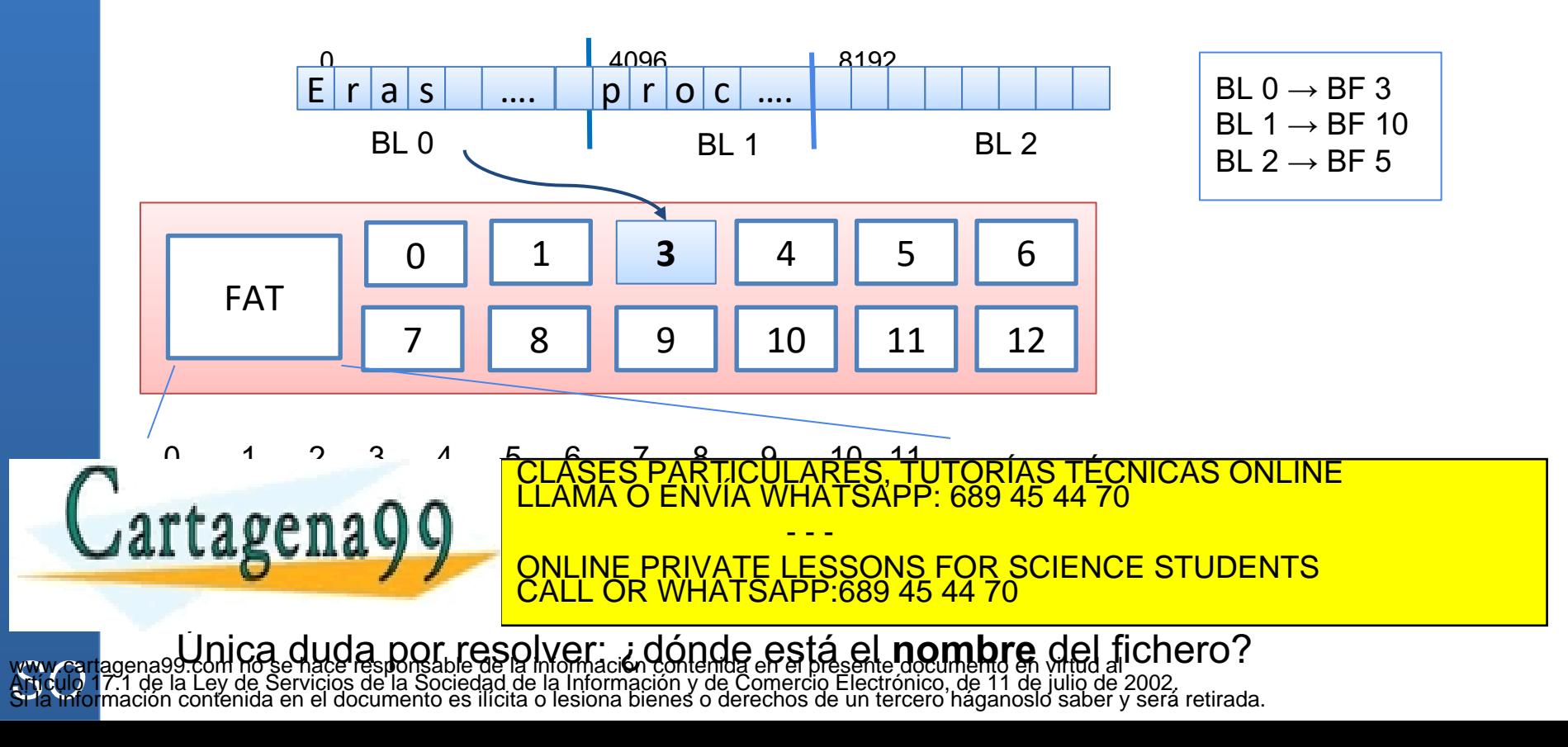

### Fichero como árbol de bloques

- Cada fichero se representará con un árbol de bloques físicos
- **EXPENSION EXECTADE:** Muevamente, múltiples alternativas de implementación, pero concepto común
	- Árboles balanceados, B, B+ …..

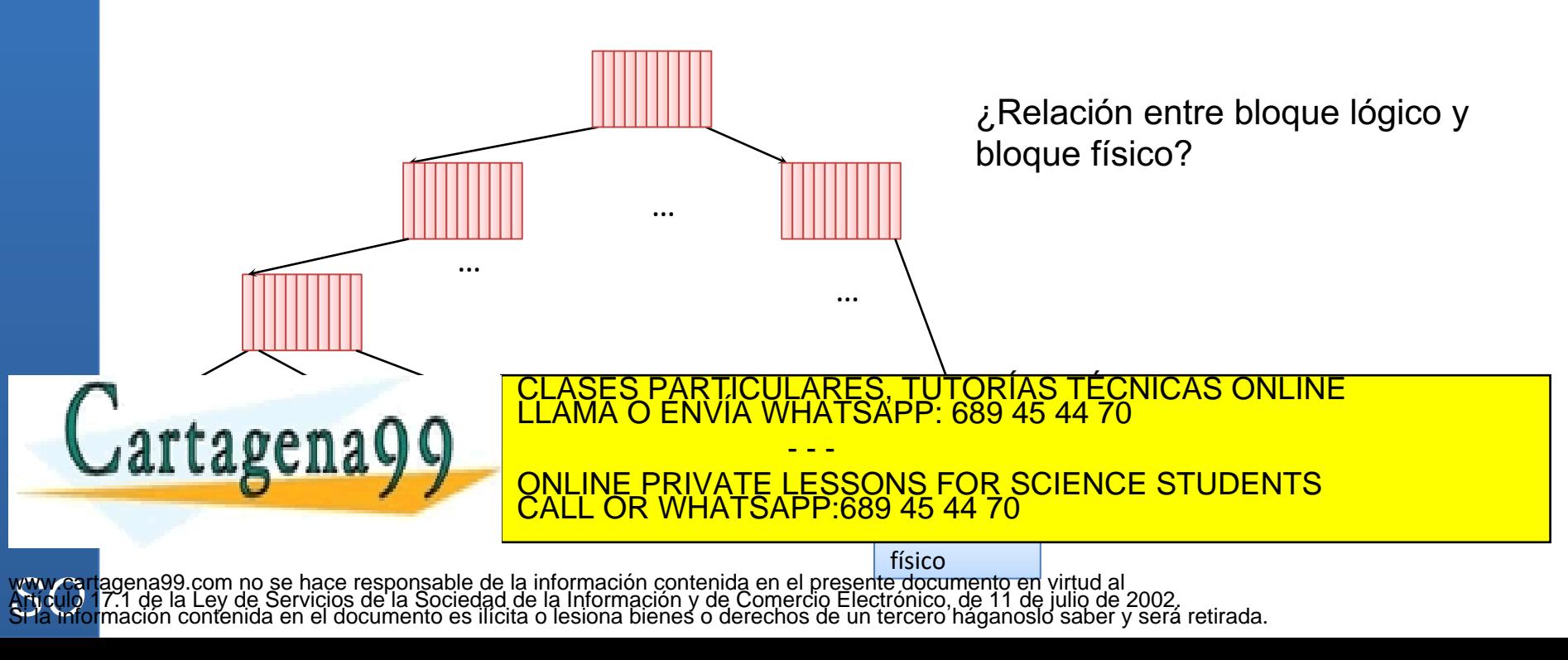

#### Ejemplo real: tipo Unix

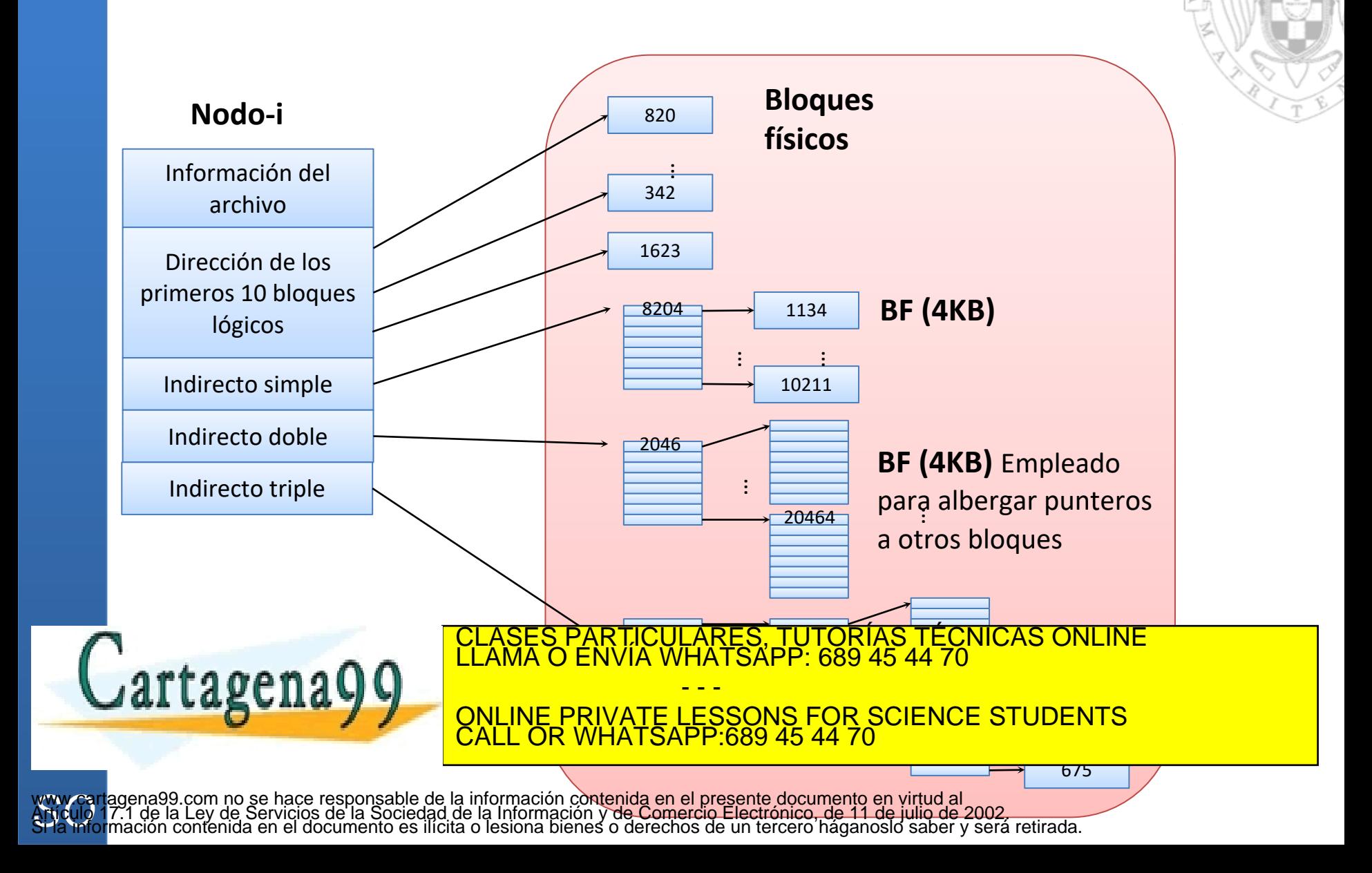

#### Más sobre nodos-i

- Hay un nodo-i por cada fichero (o directorio) del sistema de ficheros
- Un nodo-i NO contiene el nombre del fichero que representa
	- Pero sí otra información como propietario, fechas, permisos, tamaños…
	- Y, por supuesto, los punteros directos, indirectos…
- ¿Dónde se almacenan los nodos-i? ¿Cuántos hay? ¿Se pueden crear dinámicamente?
- **Eiercicio: si l<u>os blogues son de 2KB, propón un</u> posible** t a gen a Q Q de l<sup>elama o envia whatsapp:</sup> 689 45 44 70  $\overline{\phantom{a}}$ CLASES PARTICULARES, TUTORÍAS TÉCNICAS ONLINE LLAMA O ENVÍA WHATSAPP: 689 45 44 70 - - - ONLINE PRIVATE LESSONS FOR SCIENCE STUDENTS CALL OR WHATSAPP:689 45 44 70

www.ca<br>Articulo<br>SHa info www.cartagena99.com no **se Cólem Osabello Cifrom F**aió**C Unidade De Coneix Erís i Go**o **e Sitrá « e I** bloque lógico 12?<br>Artículo 17.1 de la Ley de Servicios de la Sociedad de la Información y de Comercio Electrónico, de 1

#### nodos-i y gestión del espacio libre

- Un nodo-i nos dice qué bloques físicos pertenecen a un fichero
	- Pero no dice nada de qué bloques físicos están libres
- FAT era *autocontenida:* tenía las dos informaciones
- ¿Ideas para representar el espacio libre?
	- Lista enlazada de bloques libres
	- Mapa de bits
- En los sistemas tipo Unix se usa el concepto de *mapa de bits*
	- Tabla con una entrada por bloque físico <u>TÉCNICAS ONLINE</u>

**AL LASCILAR DE CONLINE PRIVATE LESSONS FOR SCIENCE STUDENTS** - - - CALL OR WHATSAPP:689 45 44 70

www.ca<br>Articulo<br>SHa info **IIDFES U OTFO DATA INCICAT QUE NOCOS-I ESTAN IIDFES**<br>Articulo 17.1 de la Ley de Servicios de la Sociedad de la Información contenida en el presente documento en virtud al<br>Si la Información contenida en el documento es ilí

es PARTICULARES, TUTORIAS TECNICAS

#### Contenido de un disco FAT y nodosi **FAT** Dos copias D irectorio  $D$  atos  $y$ **Boot** D irectorios de la FAT  $R$  a  $iz$

#### **UNIX**

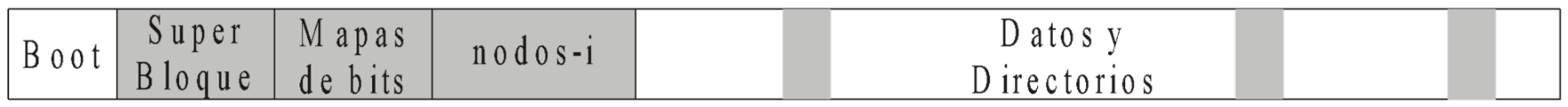

- Sea un disco de 1GB con bloques de 4KB:
	- En FAT32, cada entrada de la tabla es de 32 bits. ¿Cuánto ocupa la tabla FAT?
	- Si un nodo-i ocupa 64 bytes, se limita el máximo número de ficheros a 1024. Se destina un bloque al *Boot* y otro

<u>CLASES PARTICULARES, TUTORÍAS TÉCNICAS ONLINE LA CONTRA EL MA</u><br>LLAMA O ENVÍA WHATSAPP: 689 45 44 70 **CILAL DE LA Número PRIVATE LESSONS FOR SCIENCE STUDENTS** - - - CALL OR WHATSAPP:689 45 44 70

### Cubriendo el *gap* lógico-físico

- Cada sistema de ficheros implementa su versión de *read*,*write...*
	- Pero el esqueleto es muy similar

```
int sys_read(.....,int size,void* buf,...) {
      first logic_byte = file.curPos;
      last logic byte = file.curPos +size -1;
      listaBLs = f1(first_logic_byte,last_logic_byte,BLOCKSIZE);
      foreach BL in listaBLs
          listaBFs.insert(traduce(BL))
```
(primerOffset,lastOffset) = **f2**(file.curPos,size,BLOCKSIZE); addr = **leerBloquesFísicos**(listaBFs);

cLASES PARTICULARES, TUTORÍAS TÉCNICAS ONLINE LLAMA O ENVÍA WHATSAPP: 689 45 44 70 - - - ONLINE PRIVATE LESSONS FOR SCIENCE STUDENTS

www.ca<br>Articulo<br>SHa info www.cartagena99.com no se hace responsable de la información contenida en el presente documento en virtud al<br>Artículo 17.1 de la Ley de Servicios de la Sociedad de la Información y de Comercio Electrónico, de 11 de julio d

CALL OR WHATSAPP:689 45 44 70

Lartagena**9** 

}

# ¿Qué hay de los directorios?

- Es la entidad que relaciona el nombre de un fichero con su ubicación en el disco
- Es un tipo de fichero, pero no un *fichero regular* 
	- Fichero regular: ficheros de texto, Excel, vídeos…
	- Directorio: fichero con una estructura concreta
- En general, un directorio es una lista en la que cada elemento tiene el **nombre del fichero** y….
	- ¿Qué información más debe contener en un sistema FAT?
	- ¿Y en un sistema basado en nodos-i?
- Los directorios ocupan bloques físicos (de datos)  $\epsilon$ a genal  $\Omega$ CLASES PARTICULARES, TUTORÍAS TÉCNICAS ONLINE LLAMA O ENVÍA WHATSAPP: 689 45 44 70

- - - ONLINE PRIVATE LESSONS FOR SCIENCE STUDENTS CALL OR WHATSAPP:689 45 44 70

# Nombres jerárquicos

- Nombre absoluto: especificación del nombre respecto a la raíz (/ en LINUX, \ en Windows).
- Nombre relativo: especificación del nombre respecto a un directorio distinto del raíz
	- Ejemplo: (Estamos en /users/) miguel/claves
	- Relativos al dir. de trabajo o actual: aquel en el se está al indicar el nombre relativo. En Linux se obtiene con pwd
- Directorios especiales:
	- Directorio de trabajo ' . '
		- Ejemplo: cp /users/miguel/claves .
	- Directorio *padre* ' .. '
		- Ejemplo: ls ..

 $\tau$ a oe n a  $\Omega$   $\Omega$   $\begin{bmatrix}$  LLAMA O ENVIA WHATSAPP: 689 45 44 70 ES, TUTORÍAS TÉCNICAS ONLINE<br>ISAPP: 689 45 44 70 - - - ONLINE PRIVATE LESSONS FOR SCIENCE STUDENTS CALL OR WHATSAPP:689 45 44 70

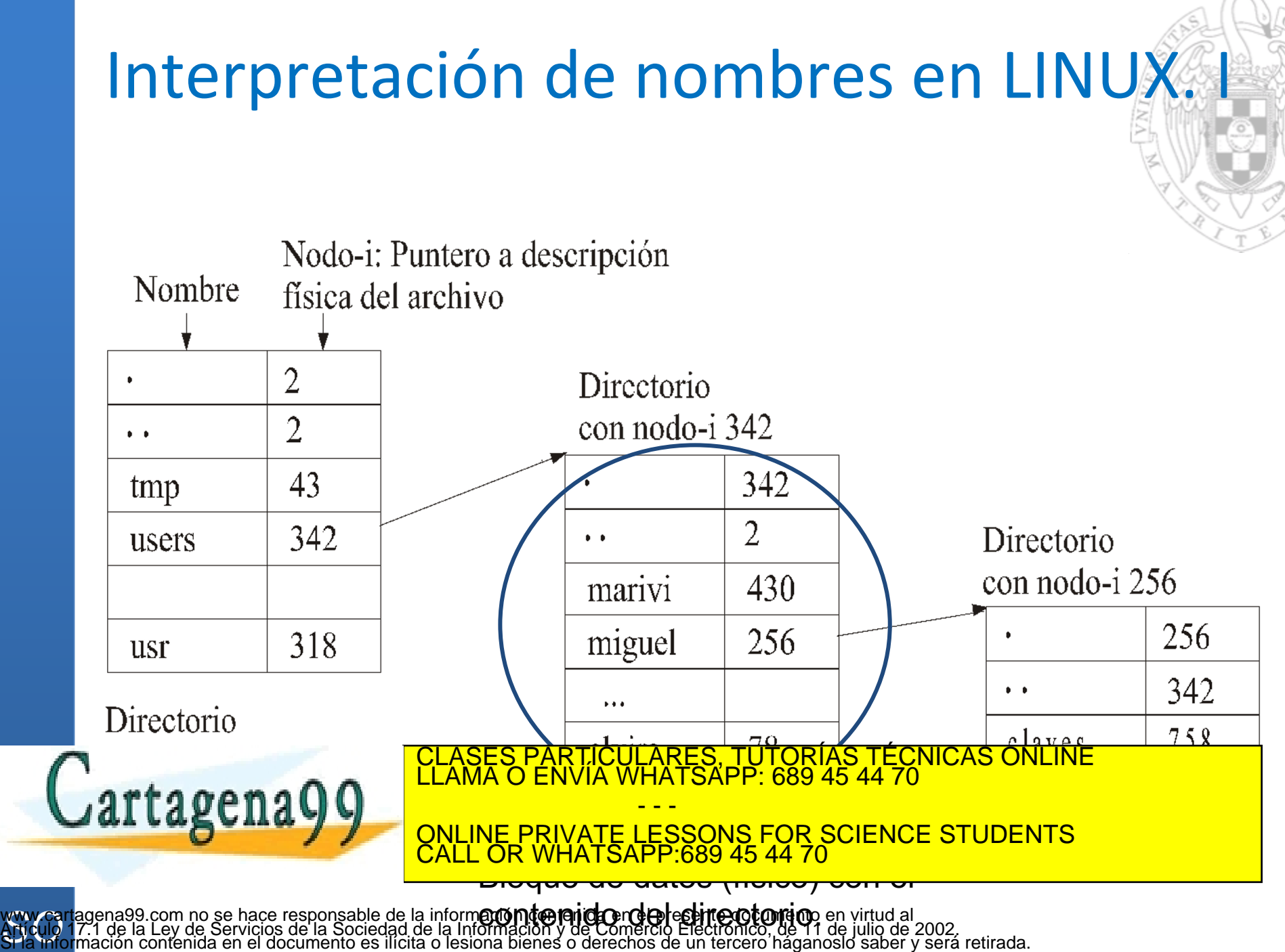

#### Interpretación de nombres en LINUX.

- Interpretar /users/miquel/claves
	- Traer a memoria entradas archivo con nodo-i 2
	- Se busca dentro users y se obtiene el nodo-i 342
	- Traer a memoria entradas archivo con nodo-i 342
	- Se busca dentro miguel y se obtiene el nodo-i 256
	- Traer a memoria entradas archivo con nodo-i 256
	- Se busca dentro claves y se obtiene el nodo-i 758
	- Se lee el nodo-i 758 y ya se tienen los datos del archivo
- ¿Cuándo parar?

rtagena9G

- Se ha encontrado el nodo-i del archivo
- No se ha encontrado y no hay más subdirectorios
- Estamos en un directorio y no contiene la siguiente componente del nombre (por ejemplo, miguel).

TICULARES, TUTORÍAS TÉCNICAS ONLINE<br>1A WHATSAPP: 689 45 44 70

- - - ONLINE PRIVATE LESSONS FOR SCIENCE STUDENTS CALL OR WHATSAPP:689 45 44 70

## Grafo (no árbol) acíclico de directorios

Tienen archivos y subdirectorios compartidos – Fácil en sistemas UNIX….. id pensándolo para FAT

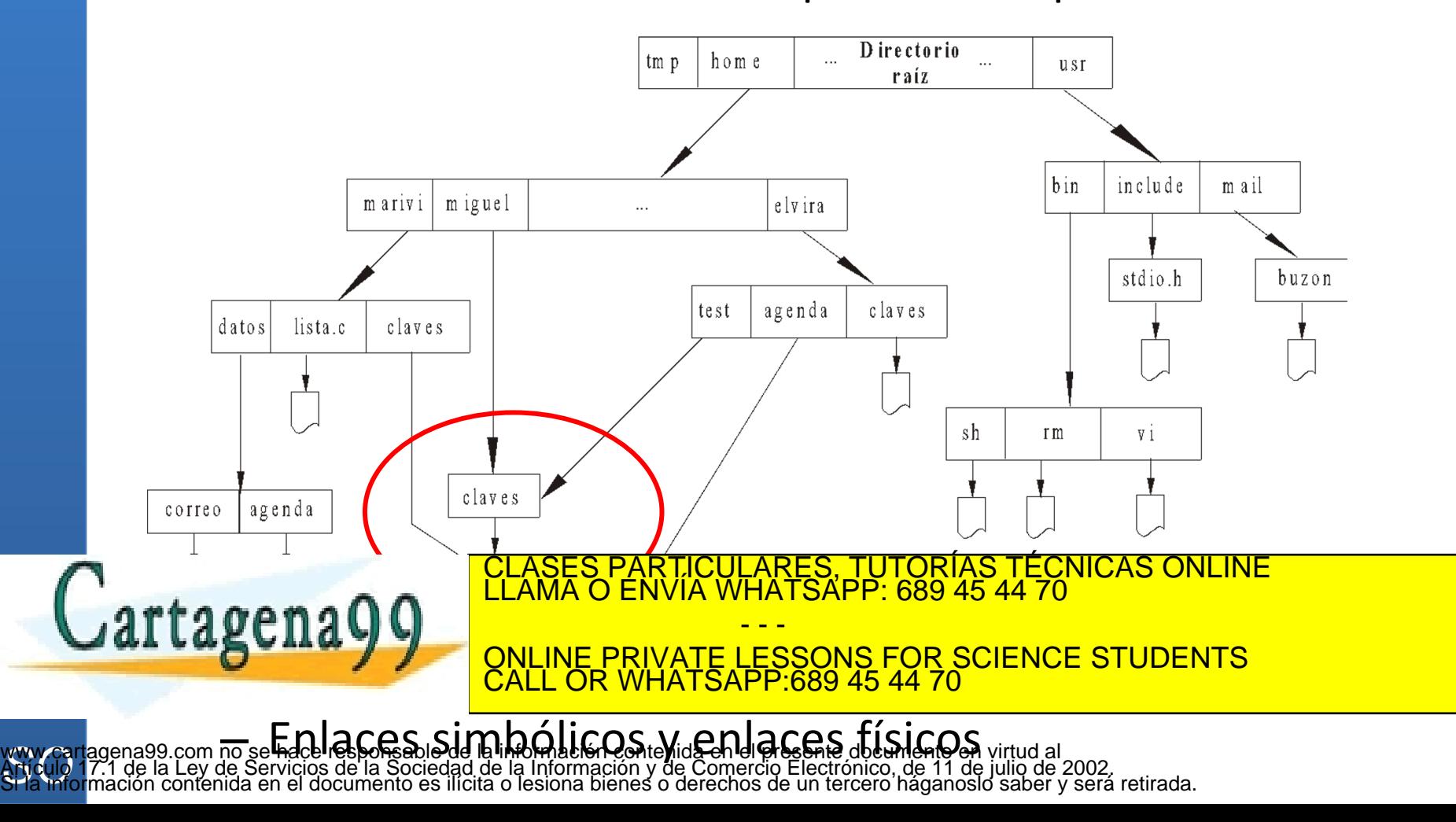

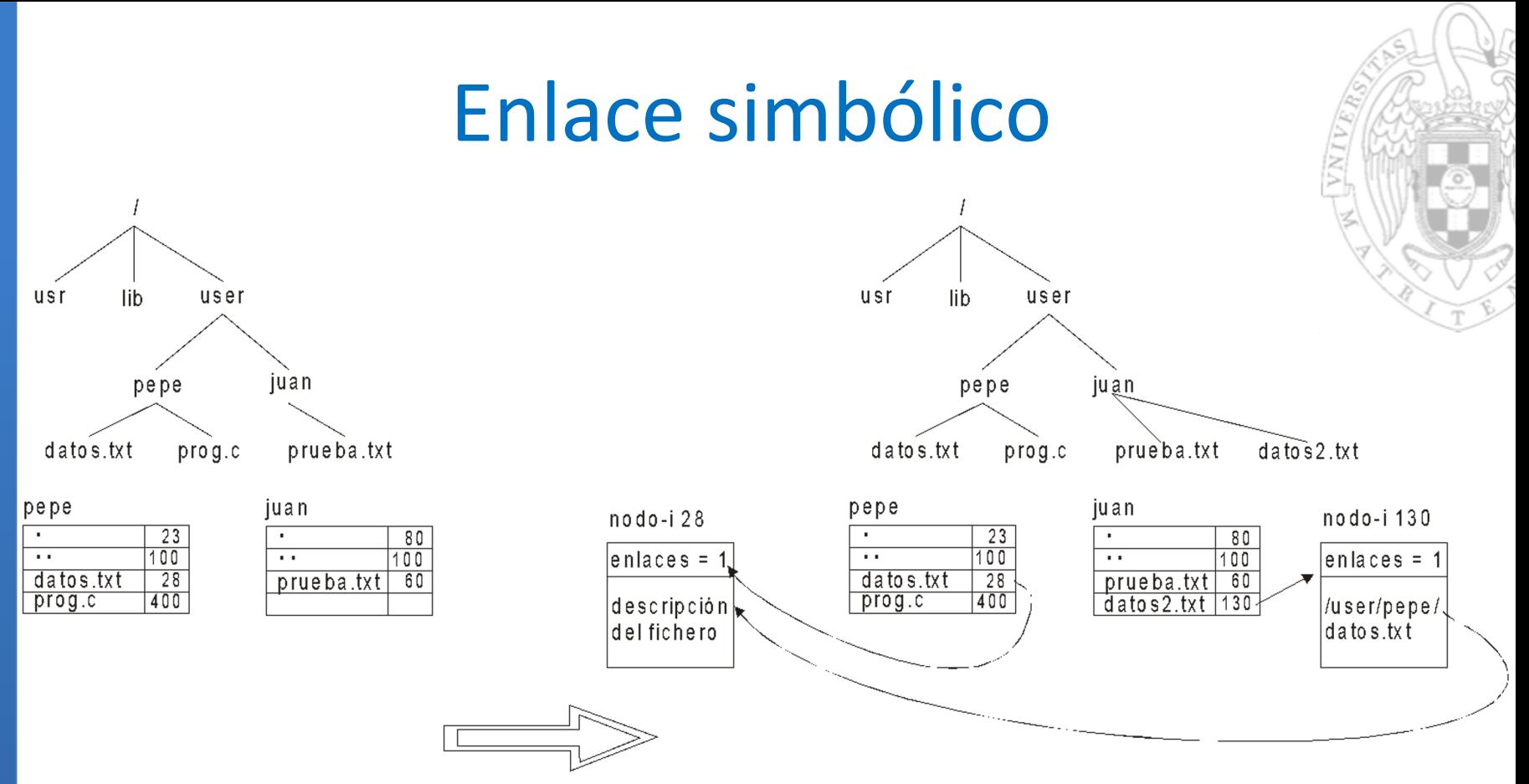

In -s /user/pepe/datos.txt /user/juan/datos2.txt

Cartagena99

■ datos2.txt es un nuevo fichero, con su propio nodo-i

– Su contenido, es una cadena de caracteres con la ruta CLASES PARTICULARES, TUTORÍAS TÉCNICAS ONLINE LLAMA O ENVÍA WHATSAPP: 689 45 44 70

– Es un **nuevo tipo de fichero** (no es fichero regular) - - - ONLINE PRIVATE LESSONS FOR SCIENCE STUDENTS CALL OR WHATSAPP:689 45 44 70

www.ca<br>Articulo<br>SHa info www.cartagena99.com<del>.n</del>o se hace responsable de la información contenida en el presente doqumento en virtud al<br>Articulo 17.1 de la Ley SeCarVicas (e)la Sociedad de la mismiación y de Comercide letricindo de 11 de junho de<br>

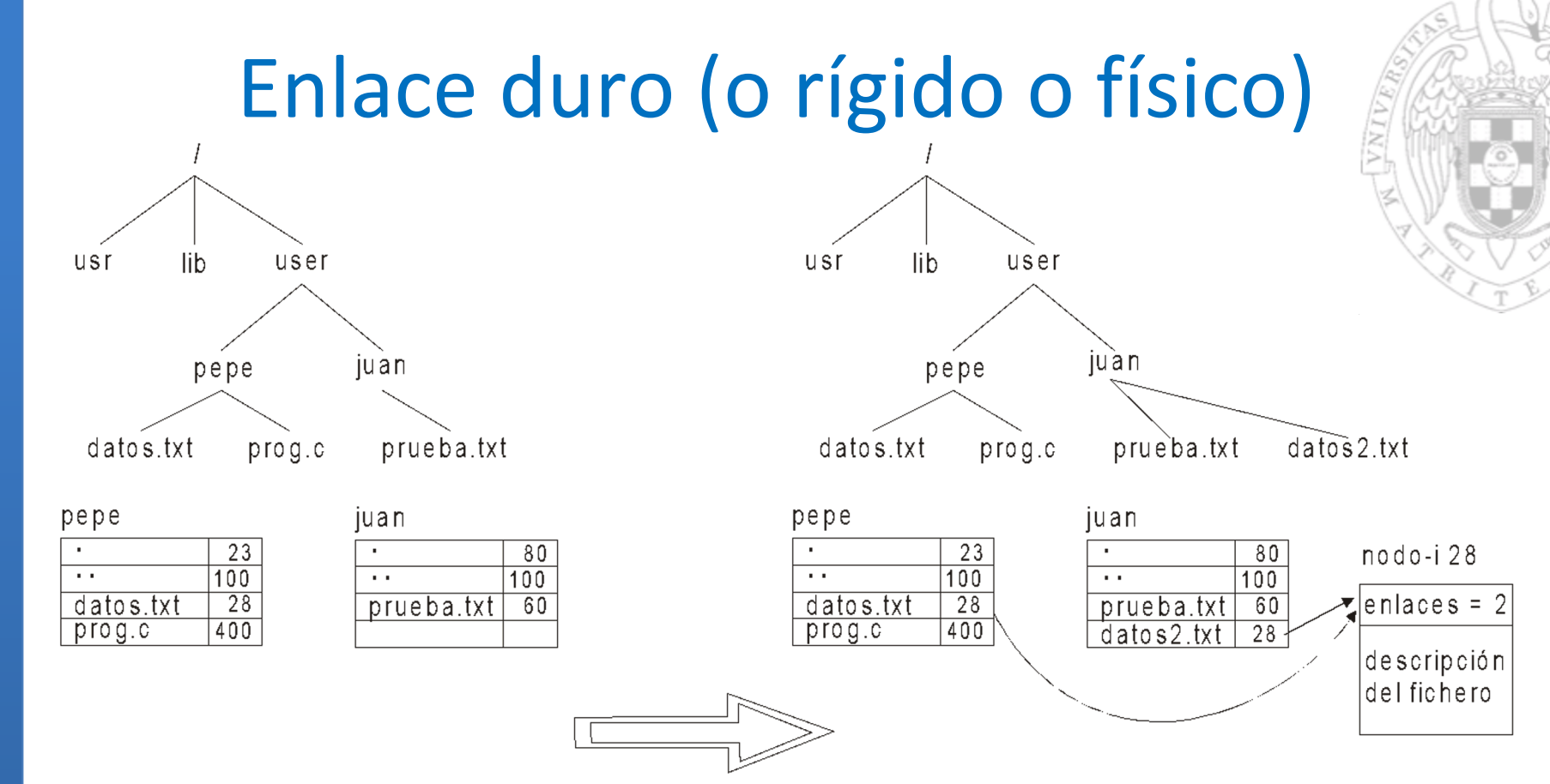

 $\ln$ /user/pepe/datos.txt/user/juan/datos2.txt

▪ *datos2.txt* es **otro nombre** del mismo fichero. NO

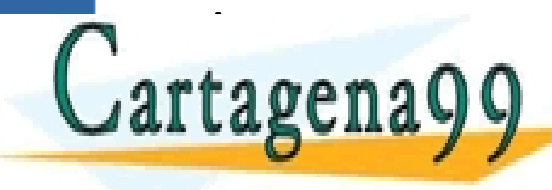

LICULARES, TUTORÍAS TÉCNICAS ONLINE<br>′IA WHATSAPP: 689 45 44 70

**ABETIAL DE ENLINE PRIVATE LESSONS FOR SCIENCE STUDENTS North CALL OR WHATSAPP:689** - - - CALL OR WHATSAPP:689 45 44 70

www.ca<br>Articulo<br>SHa info www.cartagena99.commo se hace responsable de la información contenida errel ar<del>ese</del>nne documento en virtud al<br>Articulo 17.1∎de la Ley SeGervicas de)la SScienad de la Bismación y⊖e Qonterrio Ellectrónico, de 11 de julio de

# Ejemplo

#### **Enlace físico**

- \$ echo "Hola" > archivo
- \$ ln archivo archivo\_fis
- \$ stat archivo # ver "Links" (es 2)
- \$ stat archivo fis #ver "Links" (es 2)
	- Comparar campos "Inode" (son iguales)
- **Enlace simbólico** 
	- \$ ln –s archivo archivo\_sim
	- \$ stat archivo # ver "Links" (no cambia)

\* -+-+ - -- hive sime # ver "Links" (eg 1) • Comparar campos "Inode" (son diferentes) CLASES PARTICULARES, TUTORÍAS TÉCNICAS ONLINE LLAMA O ENVÍA WHATSAPP: 689 45 44 70 - - - ONLINE PRIVATE LESSONS FOR SCIENCE STUDENTS CALL OR WHATSAPP:689 45 44 70

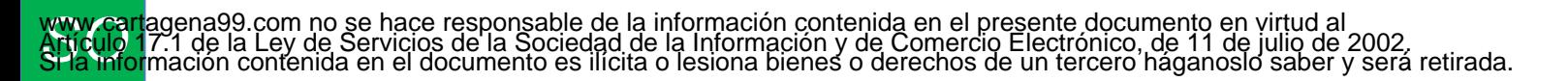

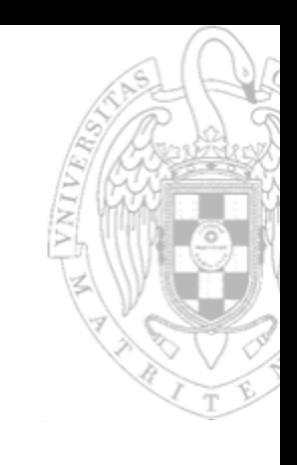

#### Sistemas de Ficheros

- El sistema de ficheros permite organizar la información dentro de los dispositivos de almacenamiento secundario en un formato inteligible para el SO.
- Previamente a la instalación del SF, es necesario dividir físicamente, o lógicamente, los discos en particiones o volúmenes.
- Una partición es una porción de un disco a la que se la dota de una identidad propia y que puede ser manipulada por el SO como una entidad lógica independiente.

Una vez creadas las particiones, el SO debe crear las estructuras de los SF dentro de esas particiones. Para ello

se proporcionan mandatos como format o mk f.e. al

- - - ONLINE PRIVATE LESSONS FOR SCIENCE STUDENTS CALL OR WHATSAPP:689 45 44 70

CLASES PARTICULARES, TUTORÍAS TÉCNICAS ONLINE LLAMA O ENVÍA WHATSAPP: 689 45 44 70

www.ca<br>Articulo<br>SHa info www.cartagena99.com no se hace responsable de la información contenida en el presente documento en virtud al<br>Artículo 17.1 de la Ley de Servicios de la Sociedad de la Información y de Comercio Electrónico, de 11 de julio d

tagena<sup>.</sup>

### Jerarquía de directorios

- ¿Árbol único de directorios?
	- Por dispositivo lógico en Windows (c:\users\miguel\claves, j:\pepe\tmp, ...)
	- Para todo el sistema en UNIX (/users/miguel/claves, /pepe/tmp, ...).
- Hacen falta servicios para construir la jerarquía: mount y umount.
	- mount /dev/hda /users
	- umount /users
	- En Linux, el fichero */tmp/dev/hola.txt* y */tmp/cur/ola.txt* pueden estar en dispositivos físicos diferentes
		- ¿Ideas para el proceso de traducción de la ruta?

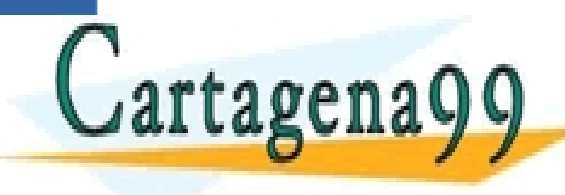

TICULARES, TUTORÍAS TÉCNICAS ONLINE<br>′IA WHATSAPP: 689 45 44 70 - - - ONLINE PRIVATE LESSONS FOR SCIENCE STUDENTS CALL OR WHATSAPP:689 45 44 70

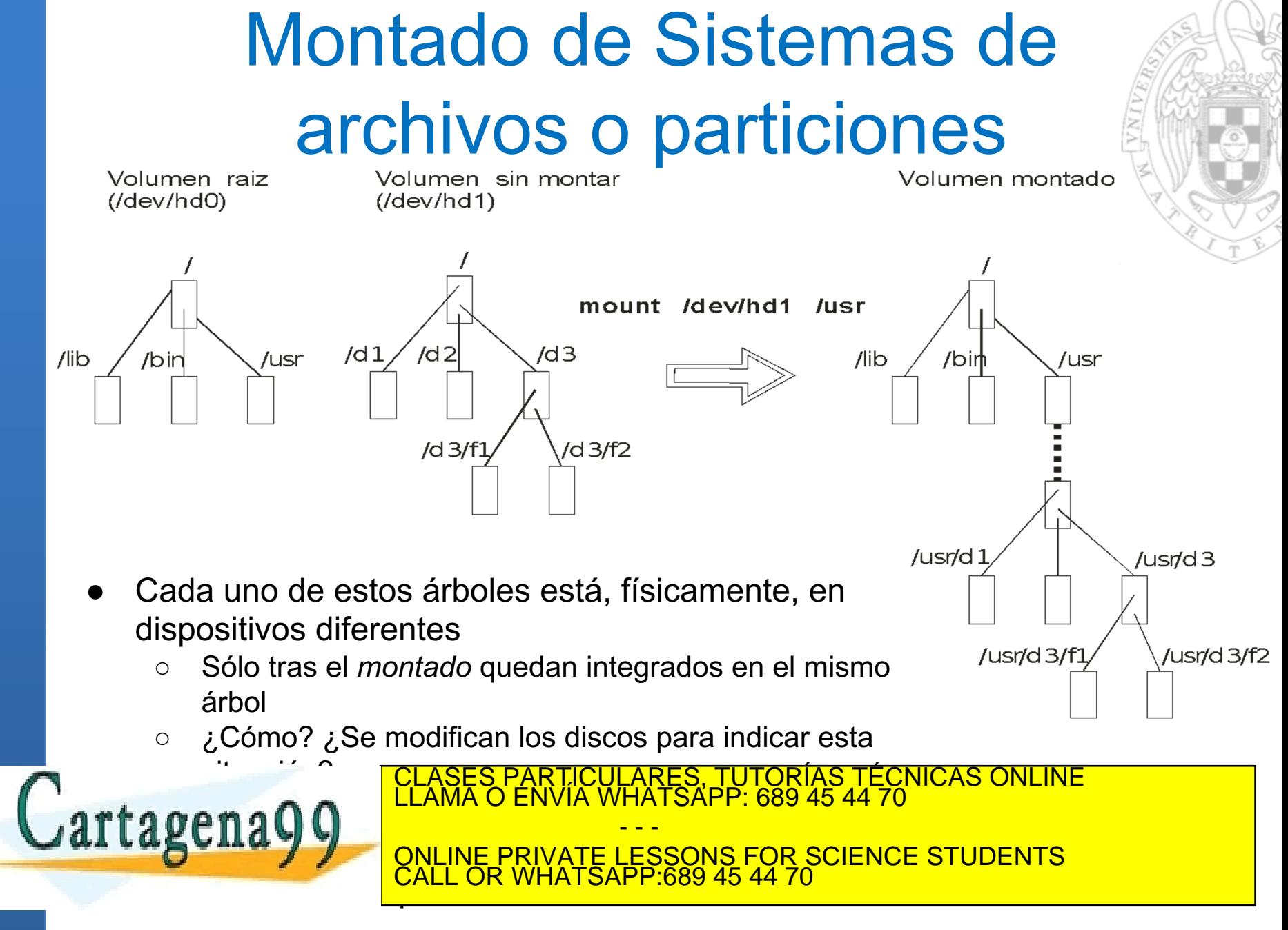

# Ejemplo

- **En Creamos el archivo vacío (1.2e5 bloques)** # dd if=/dev/zero of=/tmp/disk.img count=120000
- Creamos el sistema de ficheros sobre el archivo # mkfs –t ext3 –b 1024 /tmp/disk.img
- Montamos el sistema de ficheros # mkdir disk # mount –t ext3 –o loop /tmp/disk.img disk
	- # mount
- Copiamos un archivo existente # cp archivo.txt disk/ # ls disk

#### Desmontamos el sistema de ficheros

- # umount disk
- # ls disk
- # rm /tmp/disk.img

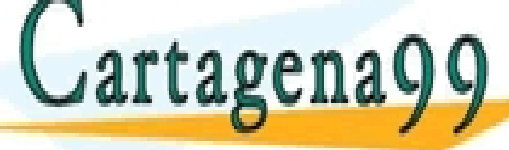

LARES, TUTORÍAS TÉCNICAS ONLINE<br>′HATSAPP: 689 45 44 70 - - - ONLINE PRIVATE LESSONS FOR SCIENCE STUDENTS CALL OR WHATSAPP:689 45 44 70